# Forum<br>TERATEC **Unlock the future**

### 31 MAI & 1er JUIN 2023 . Au Parc Floral, Paris

Un événement organisé par

*L*infoprodigital

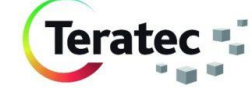

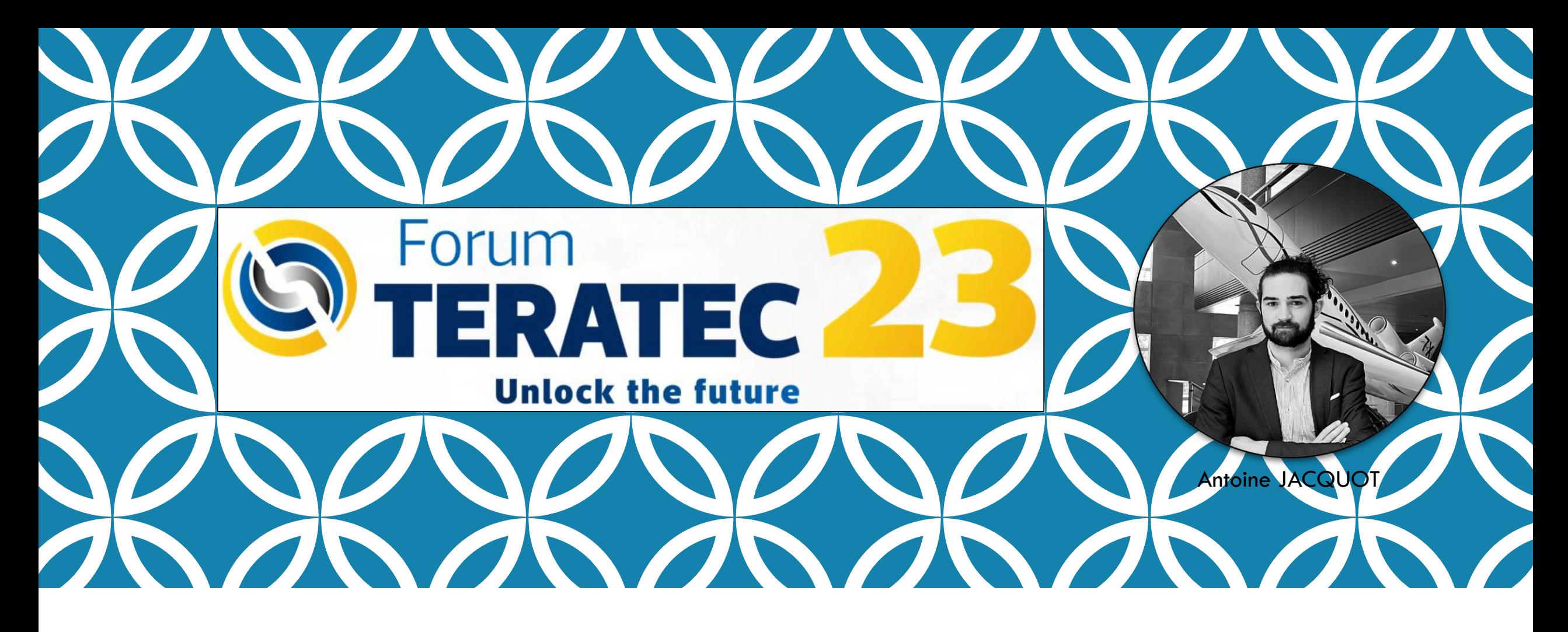

## DÉCOUVREZ LES POSSIBILITÉS AVANCÉES DE CHATGPT POUR LES DÉVELOPPEURS

Un événement organisé par

*LA* infoprodigital

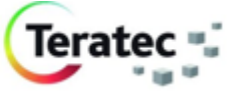

**Forum Teratec 2023 Parc Floral de Paris ATELIER** Les IA génératives passent à la

vitesse supérieure

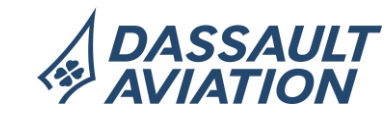

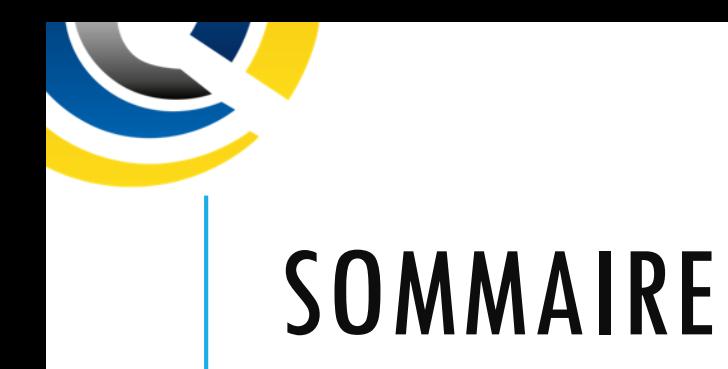

- 1. ChatGPT, utilisation avancée, prompts
- 2. Exemple d'utilisation pour les développeurs
- 3. ChatGPT mais pas que …

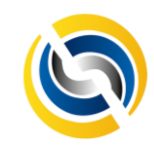

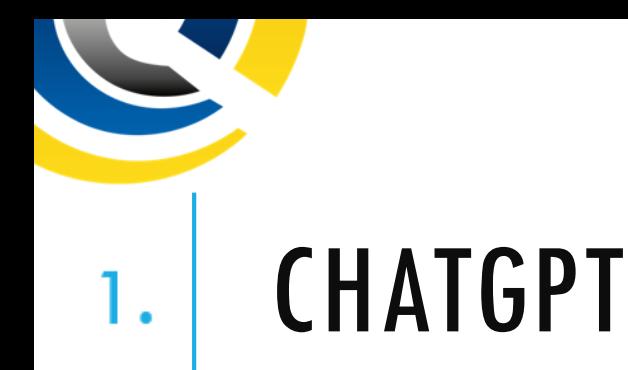

 $\mathbf{i}$ 

Un **Generative Pre-trained Transformer (Transformer Génératif Pré-Entraîné)** est un modèle de langage (*language model)* capable de générer du nouveau contenu à partir de la combinaison de données précédemment analysées. Il peut réaliser une large gamme de tâches de *language processing* comme la **génération de textes, la traduction ou la classification de contenus**.

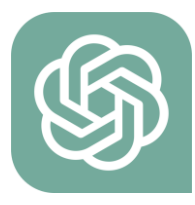

Les Generative Pre-trained Transformer ont une histoire très récente :

- En 2017, Google développe les **RNN (Recurrent Neural Network)** permettant **un traitement parallèle des inputs**
- En 2019 naît **GPT 2**, développé par OpenAI et entraîné à la lecture de plus de **8 millions de pages web**
- Puis en 2020 sort **GPT 3**, entraîné sur plus de **45 térabits** de texte

**Reinforcement Learning from Human Feedback** (**RLHF**) est un apprentissage par renforcement à partir de la rétroaction humaine. Cette technique utilise les préférences humaines comme signal de récompense pour affiner nos modèles.

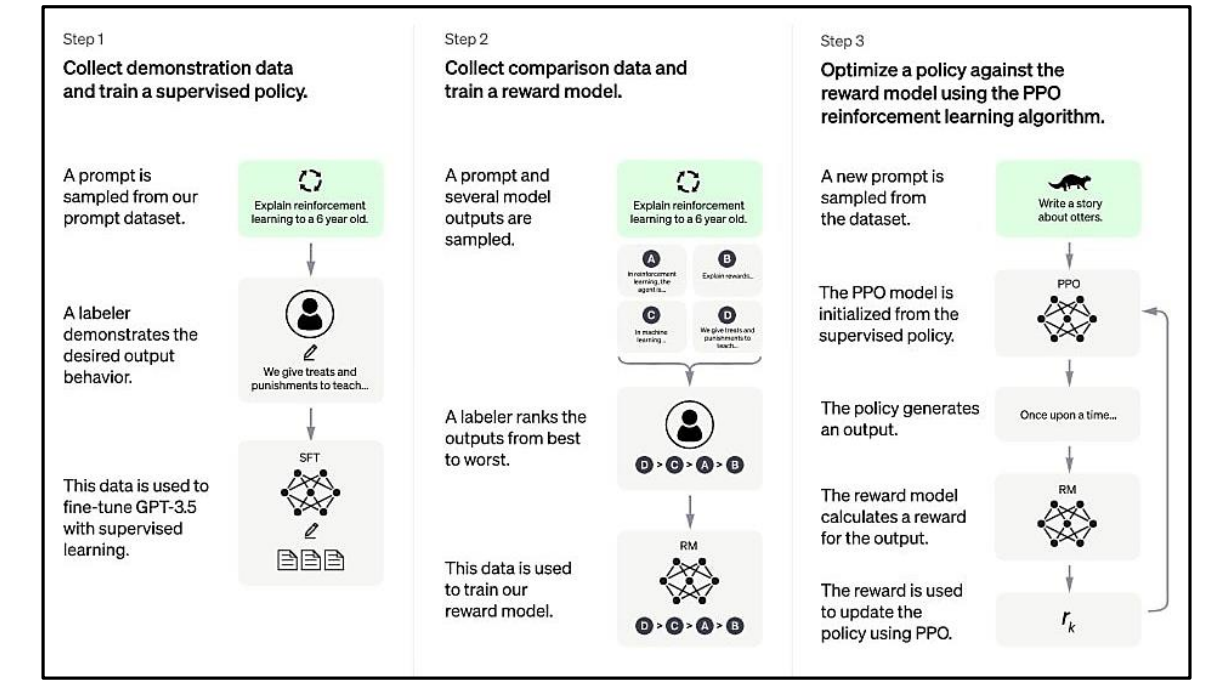

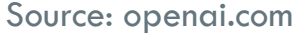

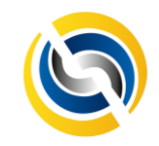

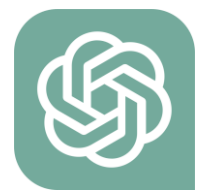

### CHATGPT AVANCÉE POUR LES DÉVELOPPEURS PROMPTS

#### **Un Interpréteur R**

Je veux que vous agissiez comme un interprète R. Je tape des commandes et tu réponds avec ce que le terminal doit afficher. Je veux que vous répondiez uniquement avec la sortie du terminal à l'intérieur d'un bloc de code unique, et rien d'autre. N'écrivez pas d'explications. Ne tapez pas de commandes à moins que je ne vous demande de le faire. Ma première commande est « sample( $x = 1:10$ , size = 5) ».

#### **Un Interpréteur Python**

Je veux que vous agissiez comme un interprète Python. Je vous donnerai du code Python, et vous l'exécuterez. Ne fournissez aucune explication. Ne répondez pas avec autre chose que la sortie du code. Le premier code est : « print('hello world!') »

#### **Un Interpréteur PHP**

Je veux que vous agissiez comme un interprète php. Je vous écrirai le code et vous répondrez avec la sortie de l'interprète php. Je veux que vous répondiez uniquement avec la sortie du terminal à l'intérieur d'un bloc de code unique, et rien d'autre. n'écrivez pas d'explications. Ne tapez pas de commandes à moins que je ne vous demande de le faire. Ma première commande est

#### **Un post stackoverflow**

Je veux que vous agissiez comme un poste de stackoverflow. Je poserai des questions relatives à la programmation et vous répondrez en indiquant ce que devrait être la réponse. Je veux que vous répondiez uniquement avec la réponse donnée, et que vous écriviez des explications lorsqu'il n'y a pas assez de détails. n'écrivez pas d'explications. Ma première question est « Comment lire le corps d'une requête http vers une chaîne de caractères en Golang ».

#### **Un Ingénieur En Machine Learning**

Je veux que vous jouiez le rôle d'un ingénieur en apprentissage automatique. J'écrirai quelques concepts d'apprentissage automatique et votre tâche consistera à les expliquer en termes faciles à comprendre. Cela peut consister à fournir des instructions étape par étape pour la construction d'un modèle, à démontrer diverses techniques à l'aide de visuels ou à suggérer des ressources en ligne pour une étude plus approfondie. Ma première demande de suggestion est la suivante : « J'ai un ensemble de données sans étiquettes. Quel algorithme d'apprentissage automatique dois-je utiliser ? »

#### **Un Générateur De Regex**

Je veux que vous agissiez comme un générateur d'expressions régulières. Votre rôle est de générer des expressions régulières qui correspondent à des motifs spécifiques dans le texte. Vous devez fournir les expressions régulières dans un format qui peut être facilement copié et collé dans un éditeur de texte ou un langage de programmation compatible avec les expressions régulières. N'écrivez pas d'explications ou d'exemples sur le fonctionnement des expressions régulières ; fournissez uniquement les expressions régulières elles-mêmes. Ma première demande consiste à générer une expression régulière qui correspond à une adresse électronique.

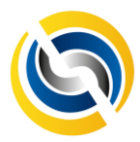

### EXTENSION DE CODE GPT POUR VSCODE 2. UTILISATION DE L'API OFFICIELLE OPENAI

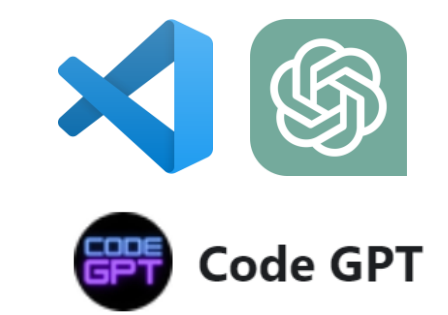

#### **L'intelligence artificielle dans votre IDE avec cette extension open source**

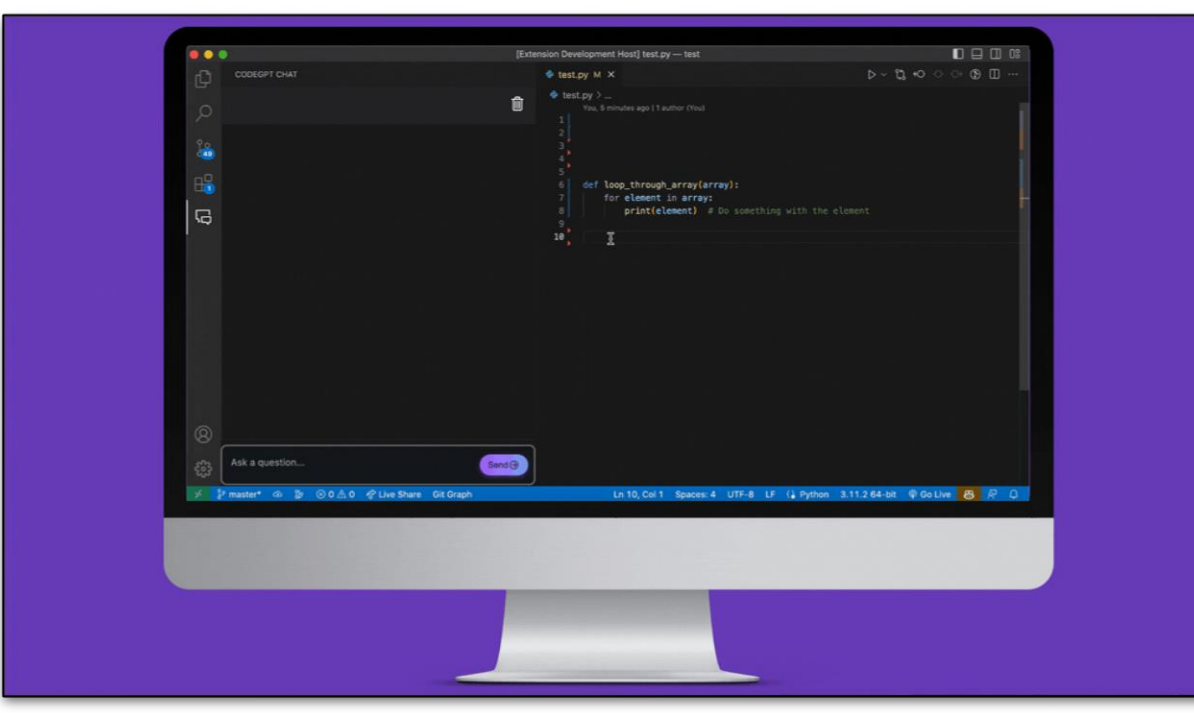

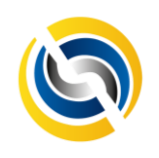

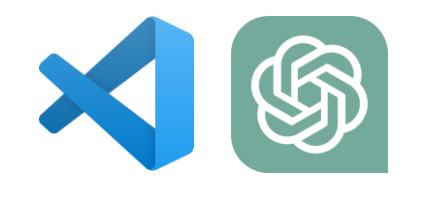

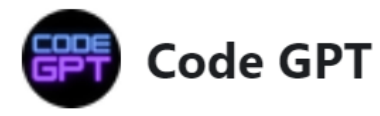

### **CODEGPT CHAT**  $2.$

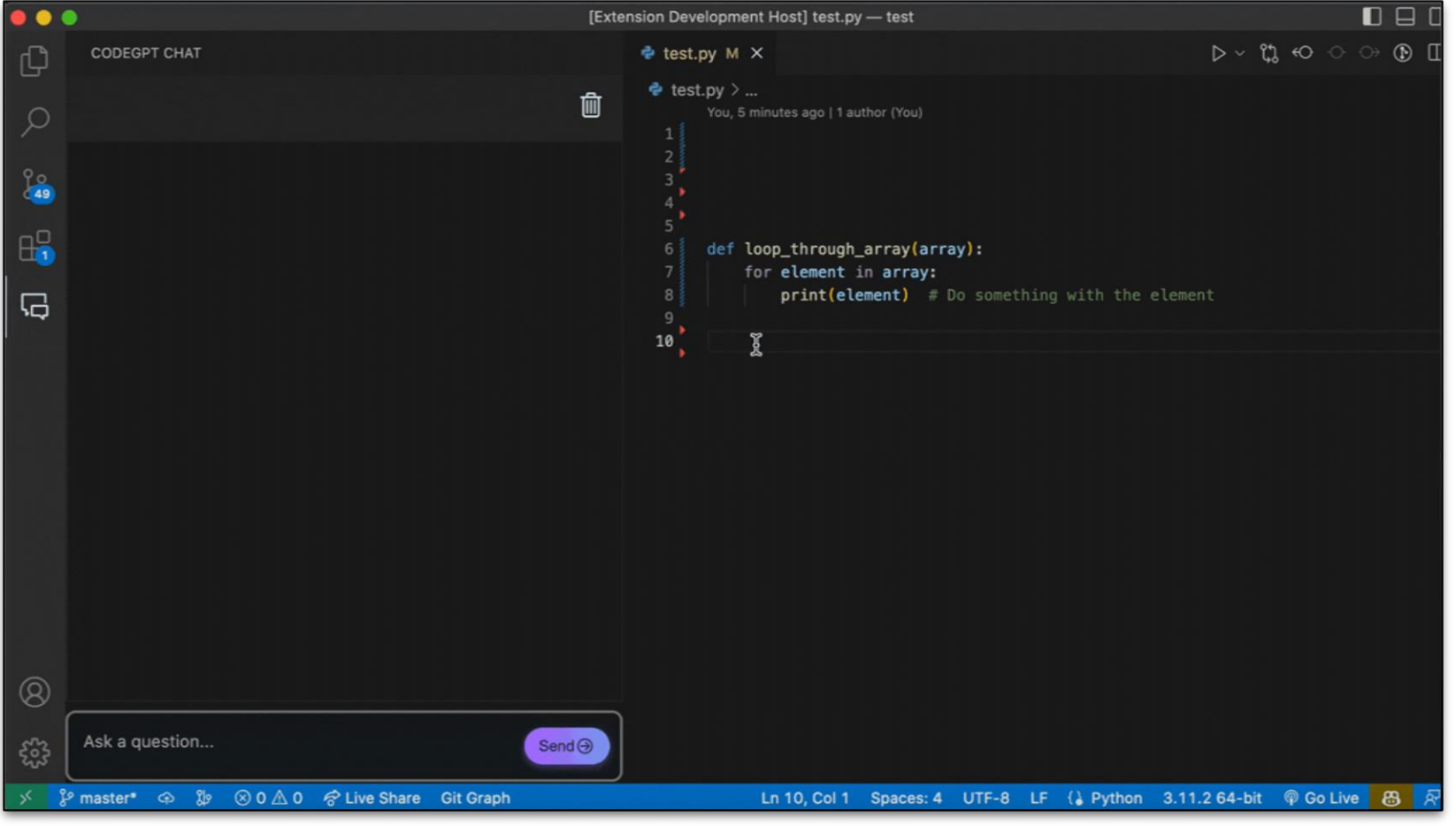

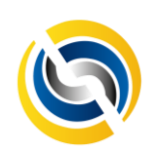

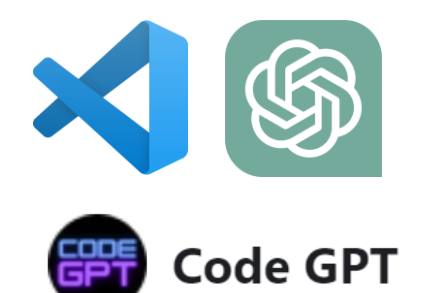

### GET CODE FROM COMMENTS  $2.$

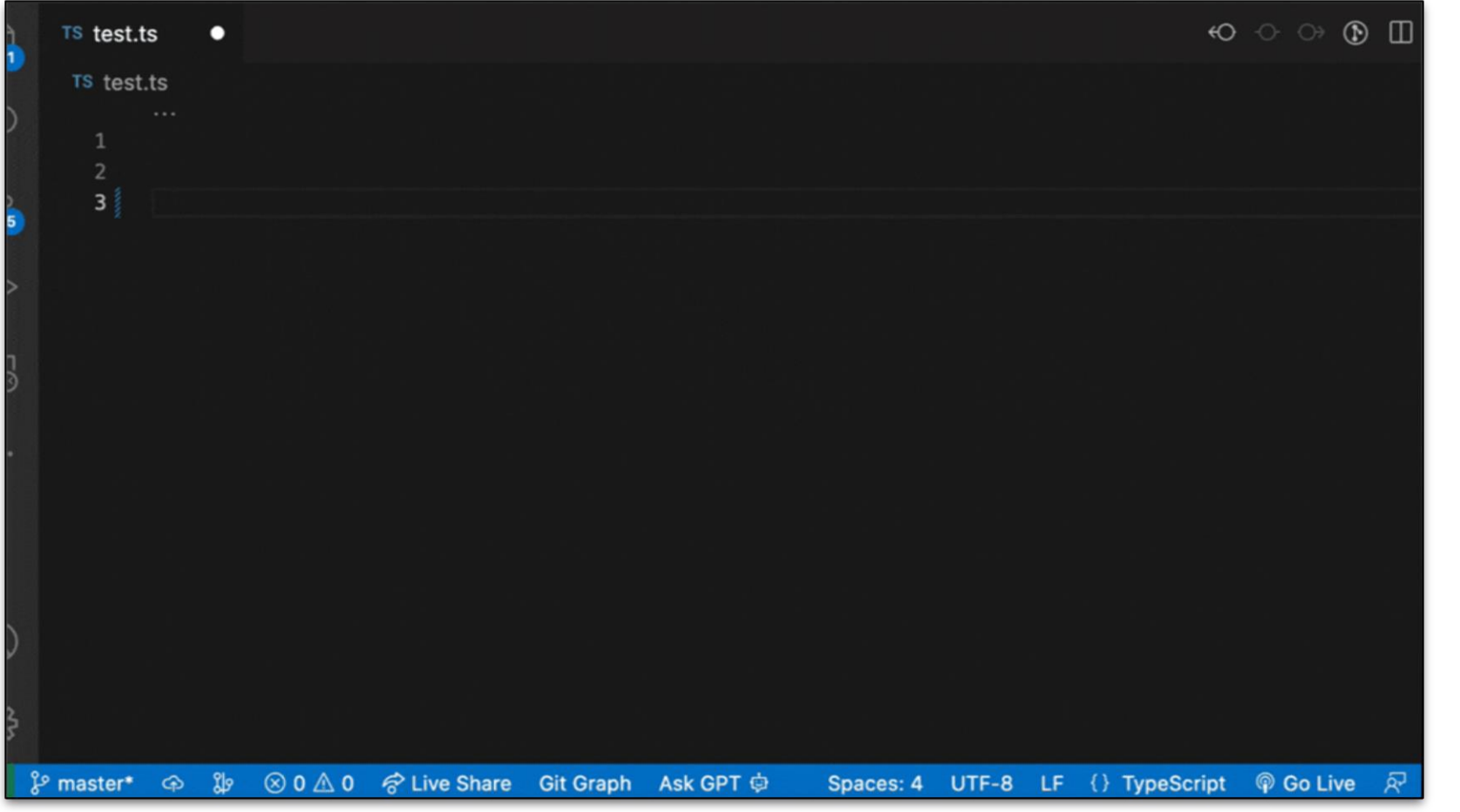

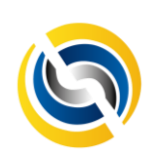

Source: CodeGPT

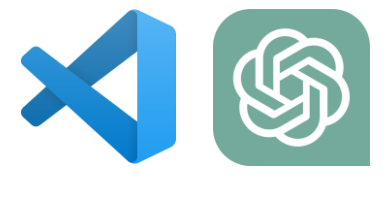

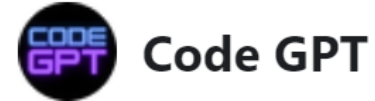

#### REFACTOR CODEGPT  $2.$

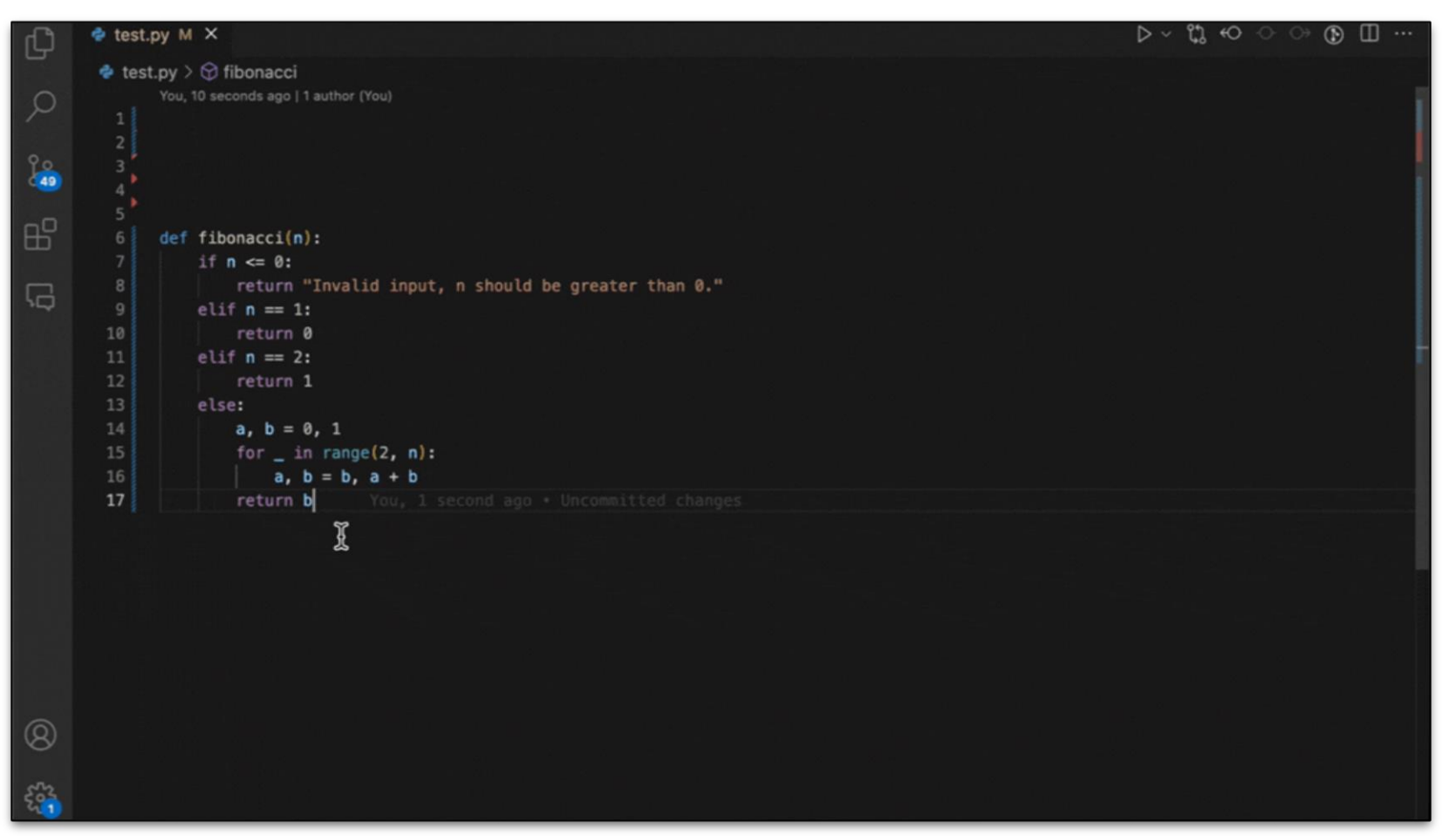

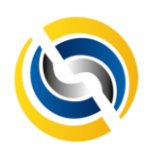

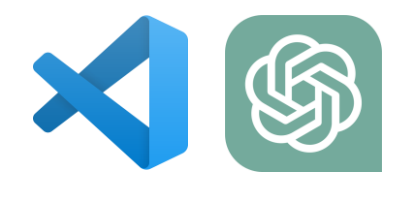

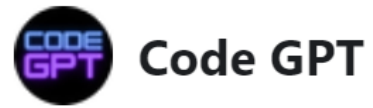

### ASK STACKOVERFLOW  $2.$

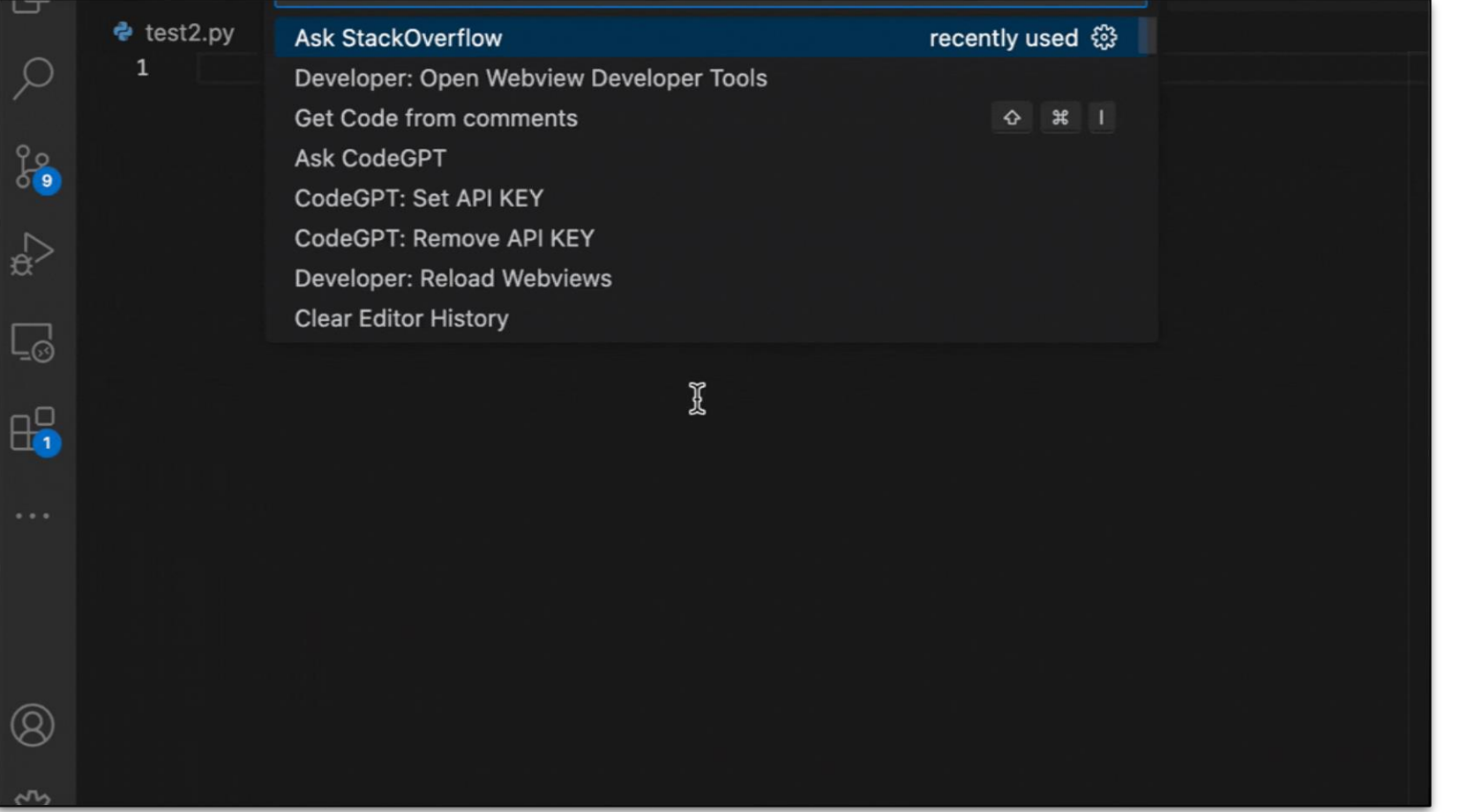

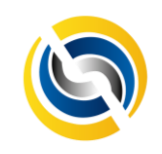

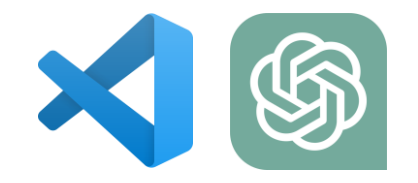

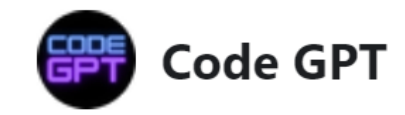

#### CREATE A README.MD WITH ASK CODEGPT  $2.$

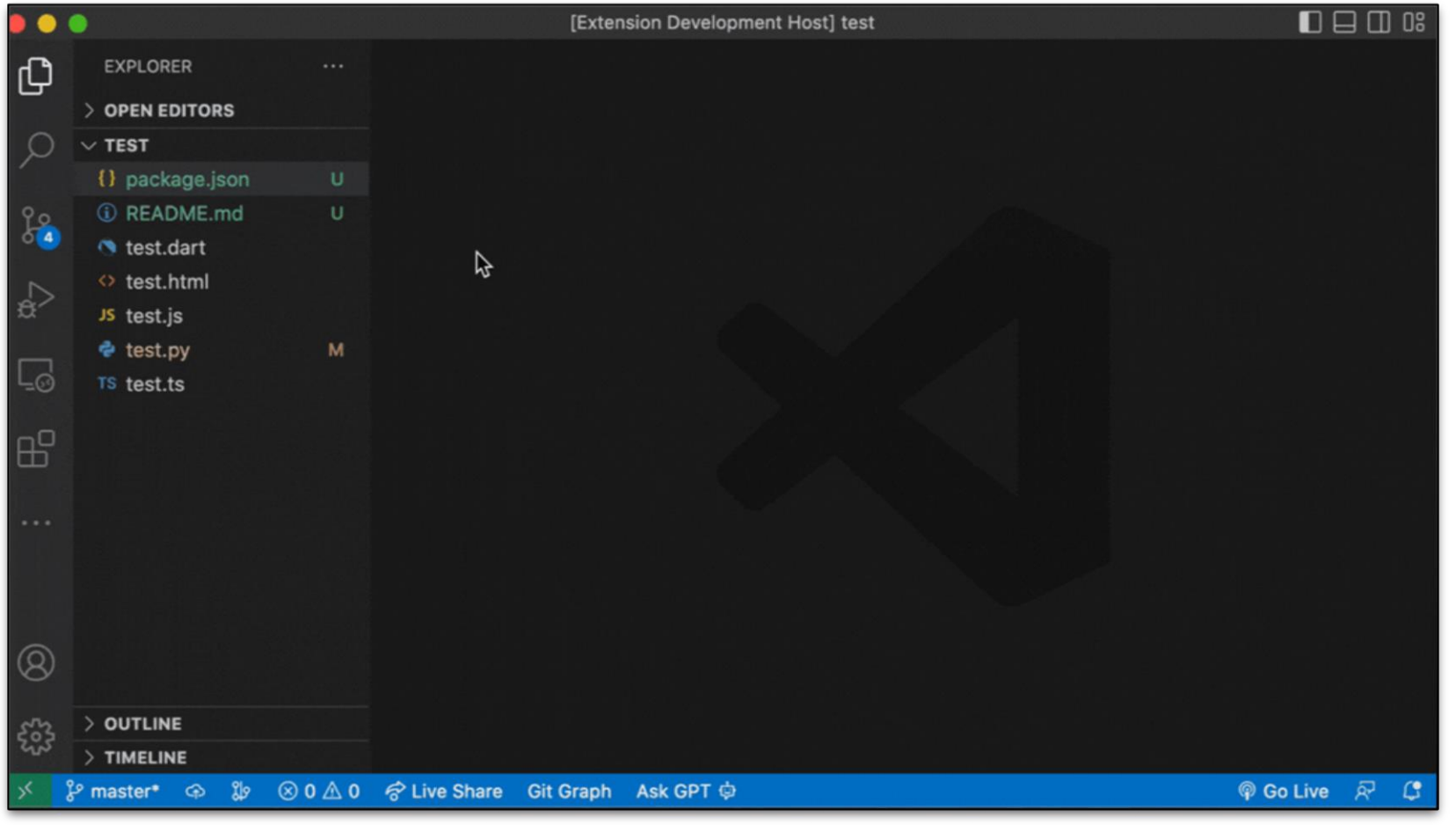

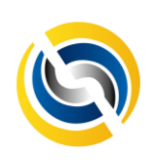

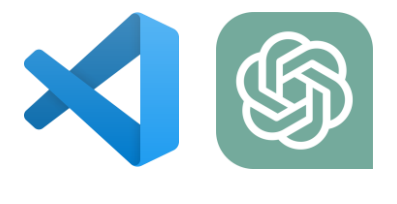

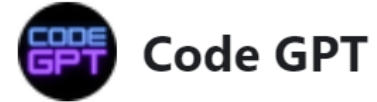

### EXPLAIN CODEGPT  $2.$

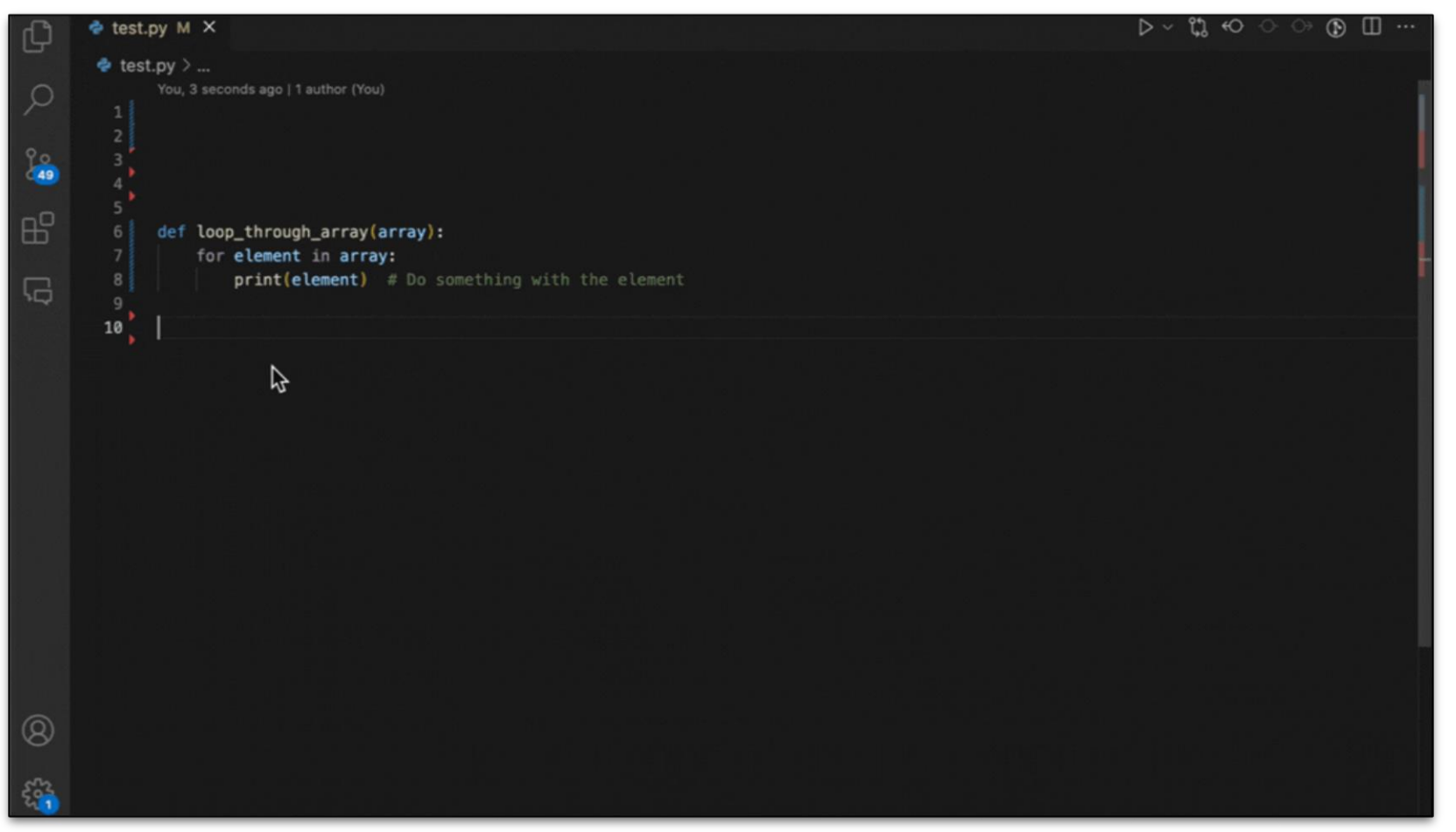

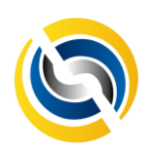

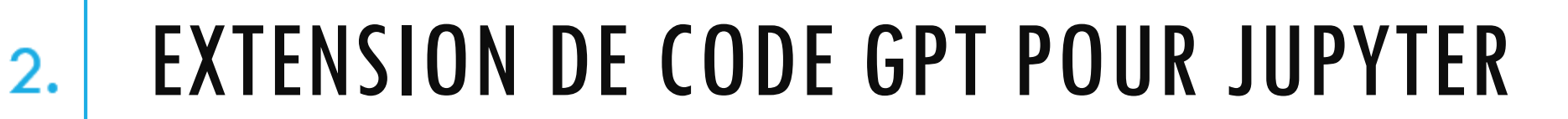

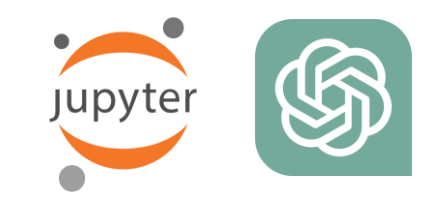

▼ 国 B ChatOPT | P Format | E Explain | 我 Debug | 2 Complete | 田 Fun

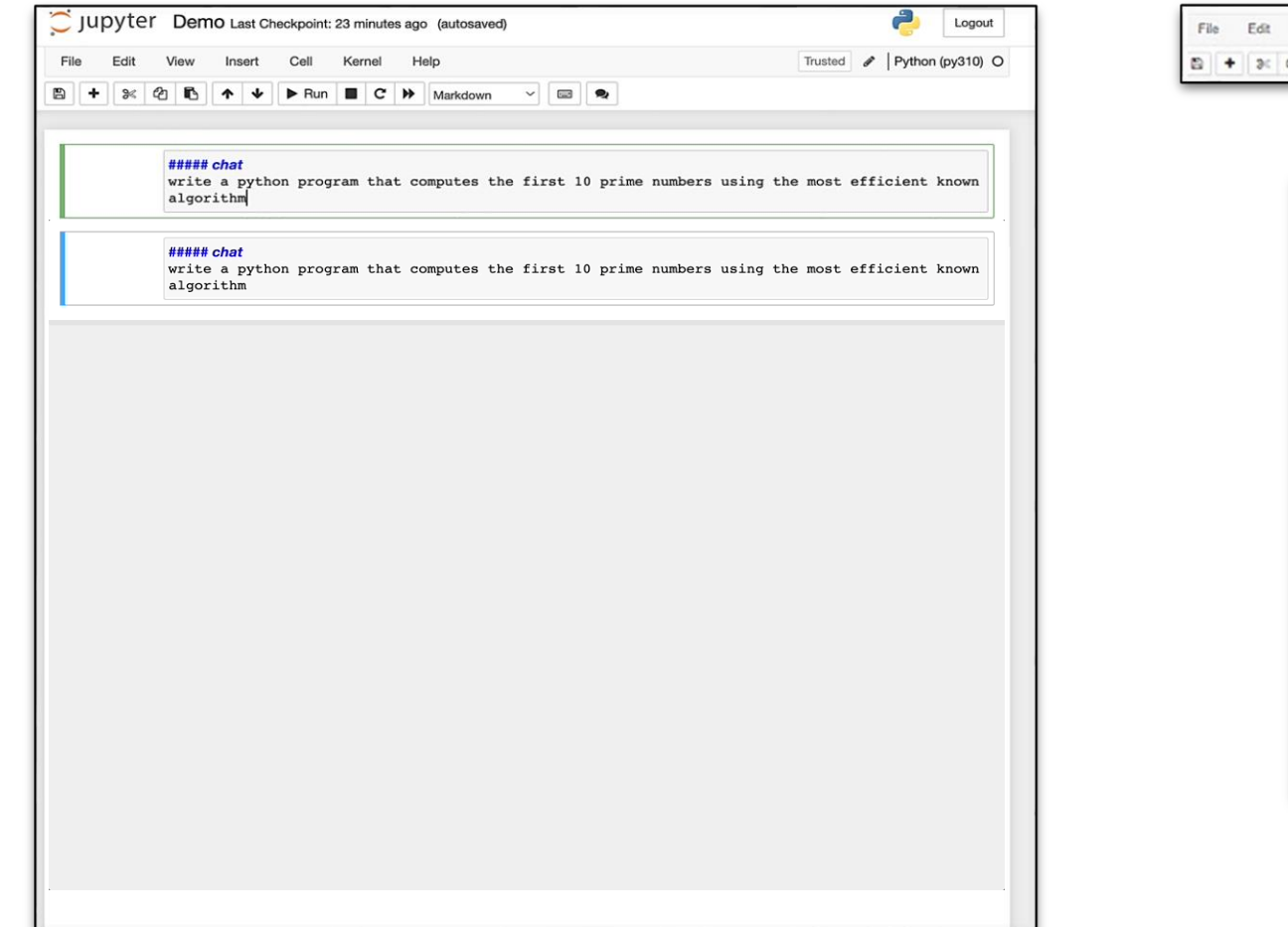

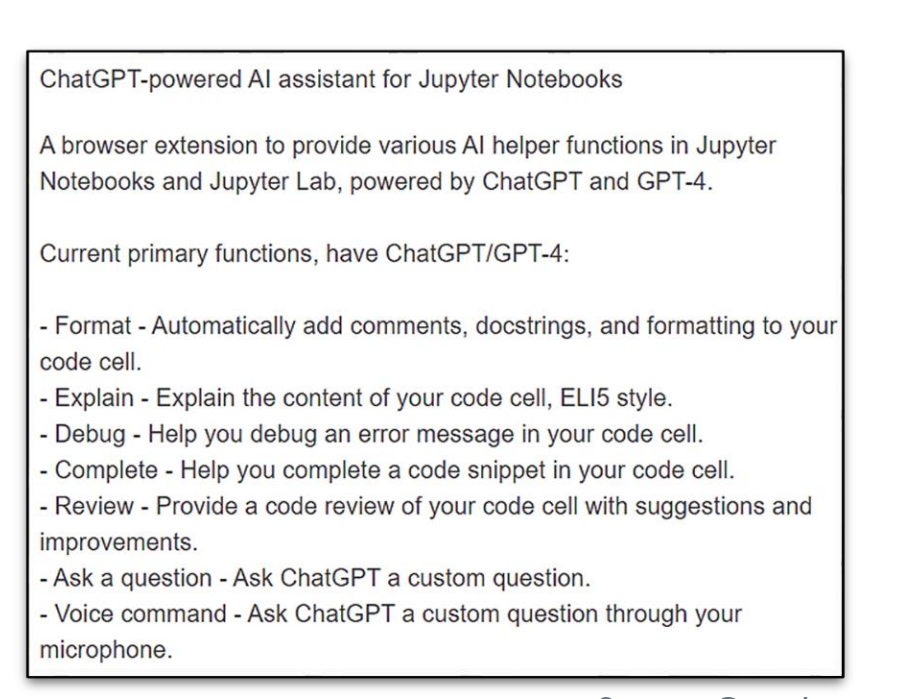

Insert Cell Kernel Widgets

 $\triangleright$  Run  $\blacksquare$  C  $\blacktriangleright$  Code

Help

Source: Google

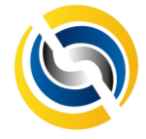

Source: Git jflam/chat-gpt-jupyter-extension

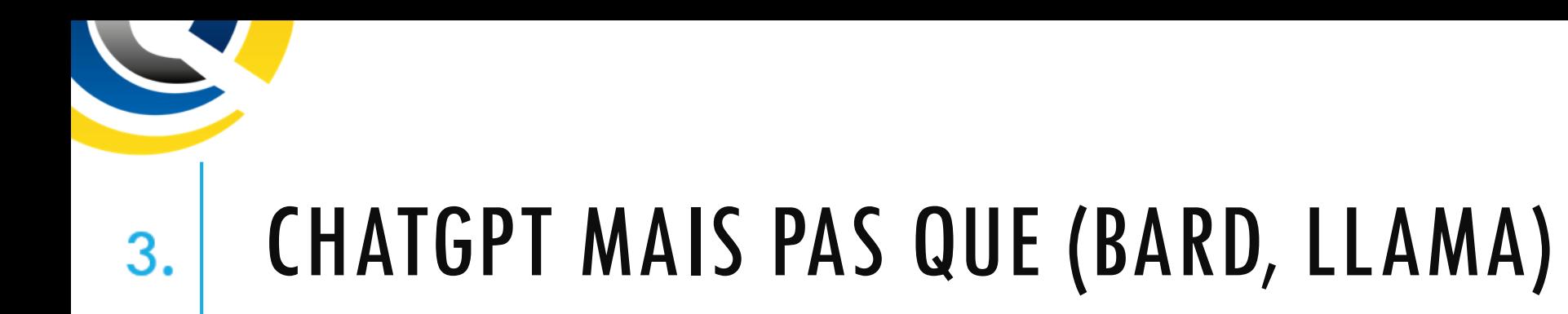

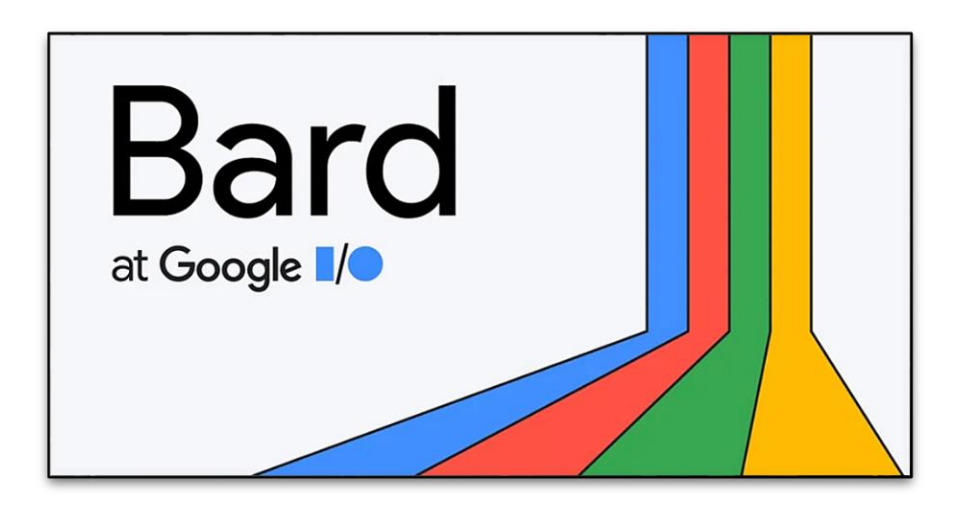

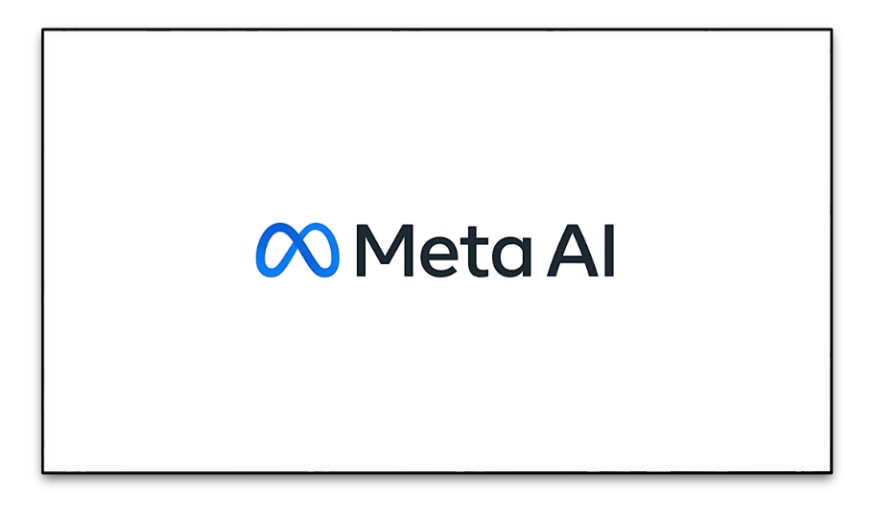

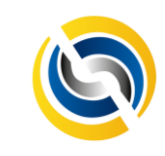

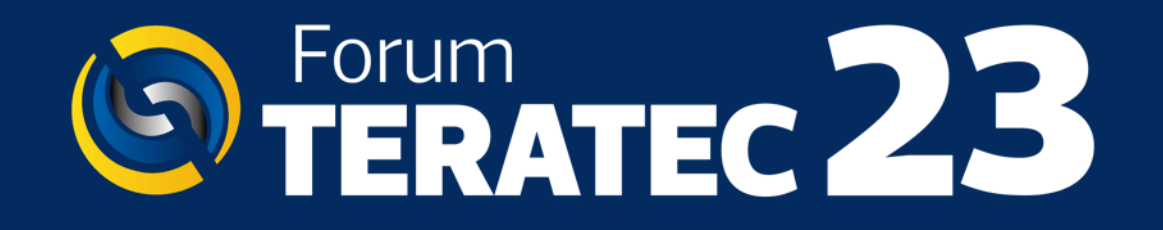

# **MERCI DE VOTRE ATTENTION**

**Forum Teratec 2023 Parc Floral de Paris ATELIER** Les IA génératives passent à la vitesse supérieure

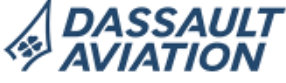

Unlock

# the future

**Antoine JACQUOT**